# **PharmaSUG 2017 - Paper PO04 Implementing Patient Report Outcome Data in Clinical Trials Analysis**

Qi Wang, Amgen, Thousand Oaks, CA

# **ABSTRACT**

Over the recent decades, Health-Related Quality of Life (HRQoL) end points have been increasingly adopted in oncology and hematology clinical trials. This paper will focus on analyzing HRQoL data accumulated from the European Organisation for Research and Treatment of Cancer Quality of Life Questionnaire (EORTC QLQ-C30) and the Acute Lymphoblastic Leukemia Symptom Scale (ALLSS). This paper will introduce various statistical methods to analyze the HRQoL data; and present some challenges and considerations in developing ADaM data specifications and performing statistical analysis.

## **INTRODUCTION**

The aim of this paper is to propose/introduce some standard statistical methods and Patient Report Outcome (PRO) CDISC ADaM data structure and derivation rules on EORTC and ALLSS HRQOL analyses for Oncology and Hematology trails.

PRO analysis in Oncology and Hematology may be very challenging due to

- Lack of standard scoring software and methods.
- Lack of standard statistical analysis methods.
- Lack of standard reference documents on CDISC.
- Dealing with lots of missing data (missing date, missing assessment, missing visit)

PRO analysis may also have more opportunities due to

- Increased need on HRQol in labeling claims and endpoints in clinical trials because survival and progress free survival are improving in oncology patients
- The unique perspective on medical therapy provided by PROs, because of some effects of a health condition and its therapies that are known only to patients

We will show how we successfully performed PRO analysis in our clinical study to support primary analysis. Our PRO analysis has been reported in ASCO, ASH and EHA conferences and published in some journals.

## **INSTRUMENTS AND SCORING**

Generic instruments such as SF-8/12/36, EQ-5D, VAS are widely used and have software to provide standard scoring methods in a straightforward and simple way. However there is no tool nor standard scoring method for some disease specific instruments such as EORTC and ALLSS. EORTC is valid instrument but lacks the related reference documents in industry practice. ALLSS is a newly developed for Acute Lymphoblastic Leukemia; it's not valid instrument, and no standard scoring methods can be referenced.

This paper is focused on EORTC QLQ-C30 and ALLSS PRO data analysis.

## **EORTC QUALITY OF LIFE QUESTIONNAIRE (EORTC QLQ-C30)**

The EORTC quality of life questionnaire (QLQ) is an integrated system for assessing the health related quality of life (QoL) of cancer patients participating in clinical trials. The analysis we performed was based on the latest version 3.

The EORTC QLQ-C30 is a 30-item questionnaire that incorporates fifteen multi-item scales: a global health status/ quality-of-life scale, five functional scales (physical, role, cognitive, emotional, and social); three symptom scales (fatigue, pain, and nausea and vomiting); and 6 single items (dyspnea, insomnia,

appetite loss, constipation, diarrhea, financial difficulties).

The two items of the overall health and quality of life scales use a 7-point categorical scale ranging from 1-"Very poor" to 7-"Excellent". All other items are scored on a 4 point categorical scale ranging from 1 "Not at All' to 4 "Very Much". All scales and single items are linearly transformed to a 0-100 scale. For the five functioning scales and the global quality of life scale, a higher score represents a better level of functioning. For the symptom scales and items, a higher score corresponds to a higher level of symptomatology/problems.

### **ACUTE LYMPHOBLASTIC LEUKEMIA SYMPTOM SCALE (ALLSS)**

The Acute Lymphoblastic Leukemia Symptom Scale (ALLSS) is a 12 item measure assessing the presence of ALL-specific symptoms. The symptoms in ALLSS include: fatigue (2 items), bleeding, bruising, joint/bone pain, fever, frequent infections, lack of appetite, night sweats, swollen nodes, and itch (one item for each symptom). Each item uses one of two 5-point response scales from 0 to 4 where 0 is for 'Not at All' or 'Never' and 4 is for 'Extremely' or 'Always' depending in the question. A higher score represents a worse conditions, with the exception of the question regarding ability to eat, in which we revised the score in our analysis. Scores will be derived as the sum of the 12 scores and can take any integer value from 0 to 48.

## **ANALYSIS METHODS**

Per Statistical Analysis Plan, the statistical analyses include:

- Descriptive Summaries by visit: Summary tables of change from baseline in EORTC QLQ-C30 scales/items, sum of the scores, and ALLSS itemized scores; Plots on cumulative distribution and mean changes from baseline by treatment group.
- Time to deterioration in EORTC QLQ-C30 GHS/Qol, all EORTC QLQ-C30 subscales, and ALLSS sum score: summary tables with hazard ratios, Kaplan-Meier (KM) curves, KM proportions at select time points, KM quartiles, the number of subjects with events, the number of subjects censored, and the pattern of censoring; Kaplan Meier Plot of Time to Deterioration.
- Repeated measure analysis for EORTC QLQ-C30 subscales
- Subgroup analysis of time to deterioration in EORTC QLQ-C30 GHS/QoL including age group, prior salvage status, prior HSCT status, gender, ethnicity, race, region, baseline bone marrow blasts level

## **ADAM STRUCTURE AND SPECIFICATIONS**

We developed two efficacy datasets (ADQS and ADTTEQS) for PRO data, both use ADaM Basic Data Structure (BDS) and have a data structure of one record per subject per parameter per visit.

#### **ADQS - QUESTIONNAIRES ANALYSIS DATA**

PRO efficacy analysis data (ADQS) includes EORTC-QLQ-C30 global health status/quality of life (GHS/QoL) scale, 5 functional scales, 3 symptom scales, 6 single items, acute lymphoblastic leukemia symptom scale (ALLSS) summary score, and 12 individual item scores.

The key derived parameters are listed below:

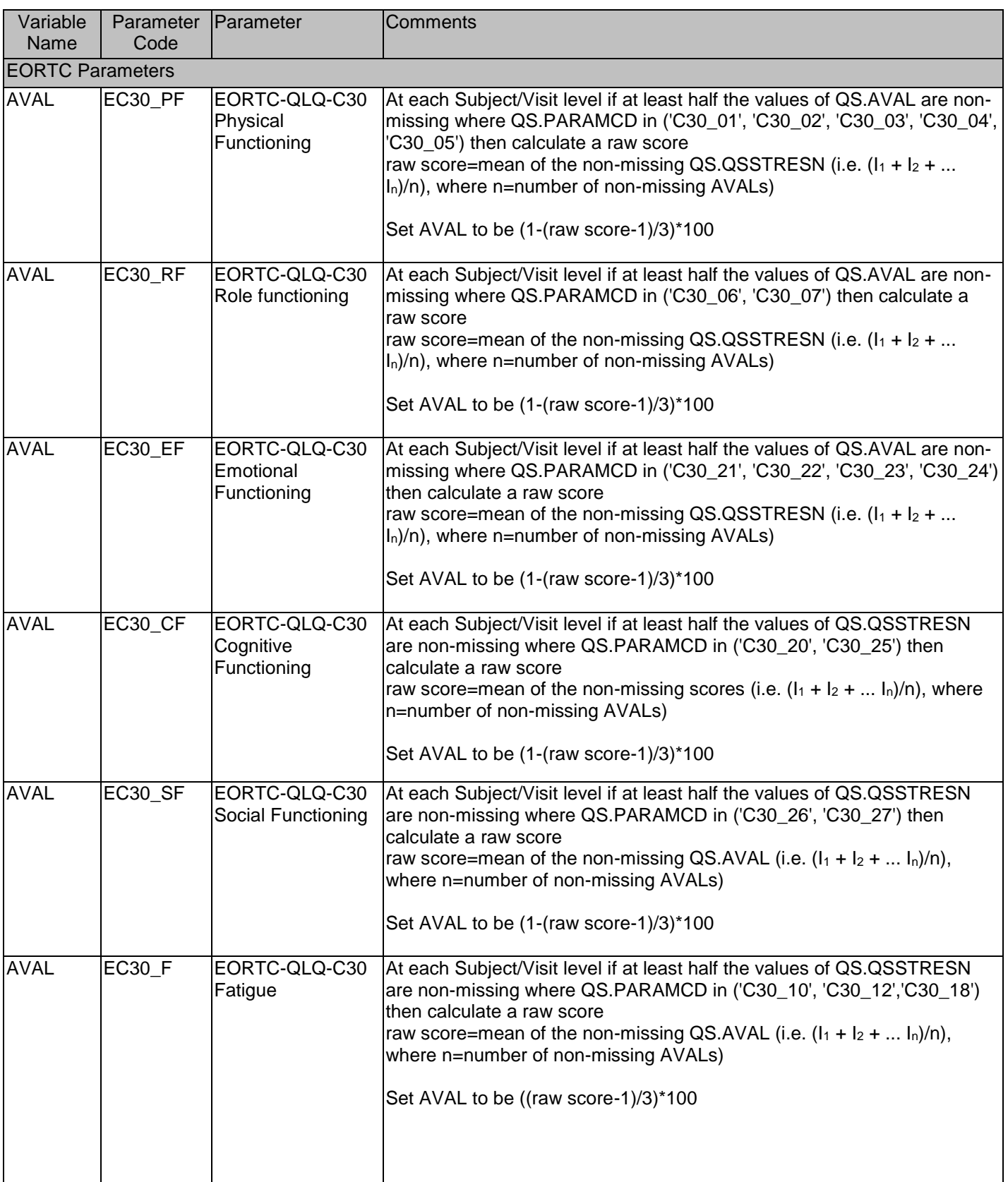

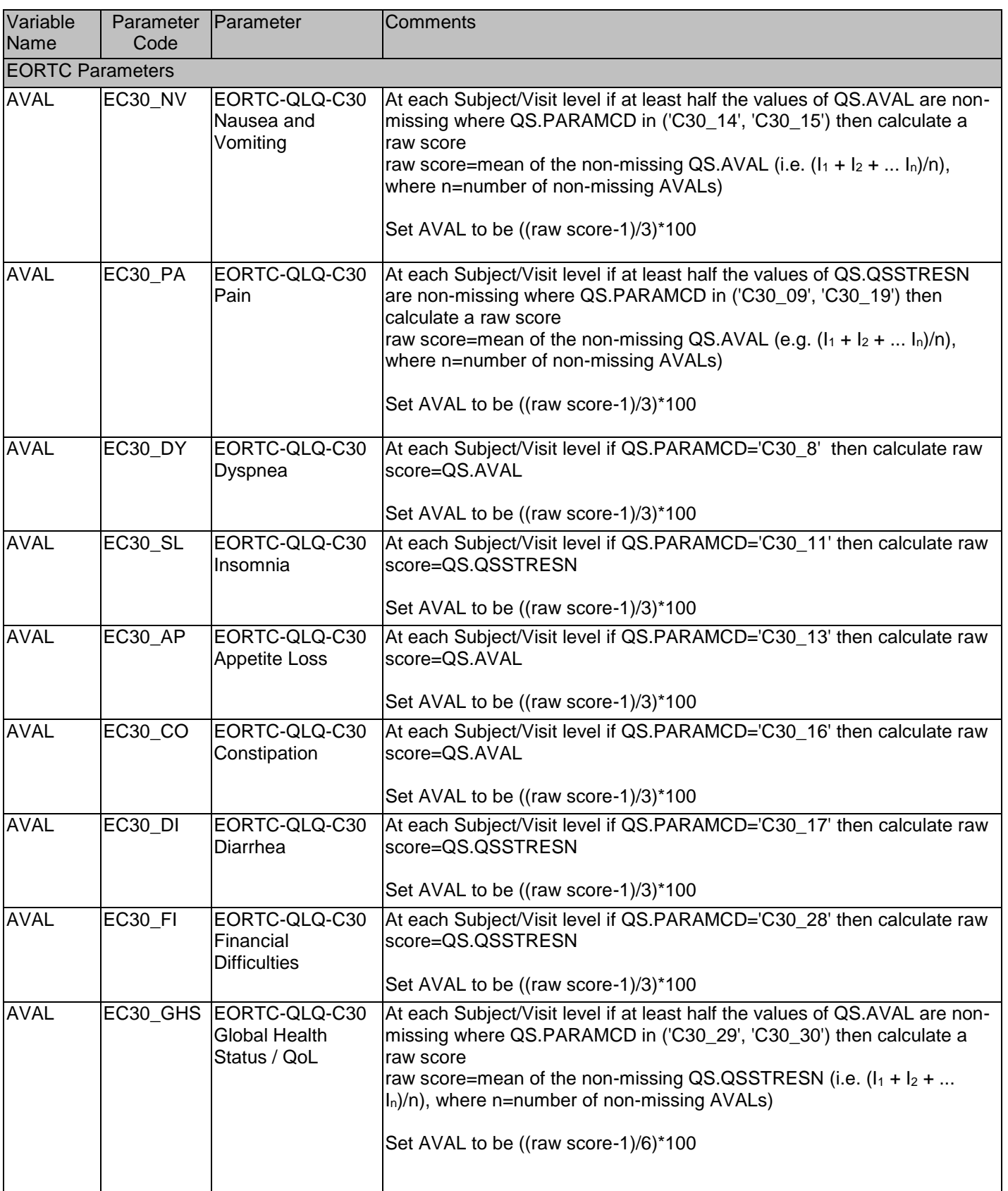

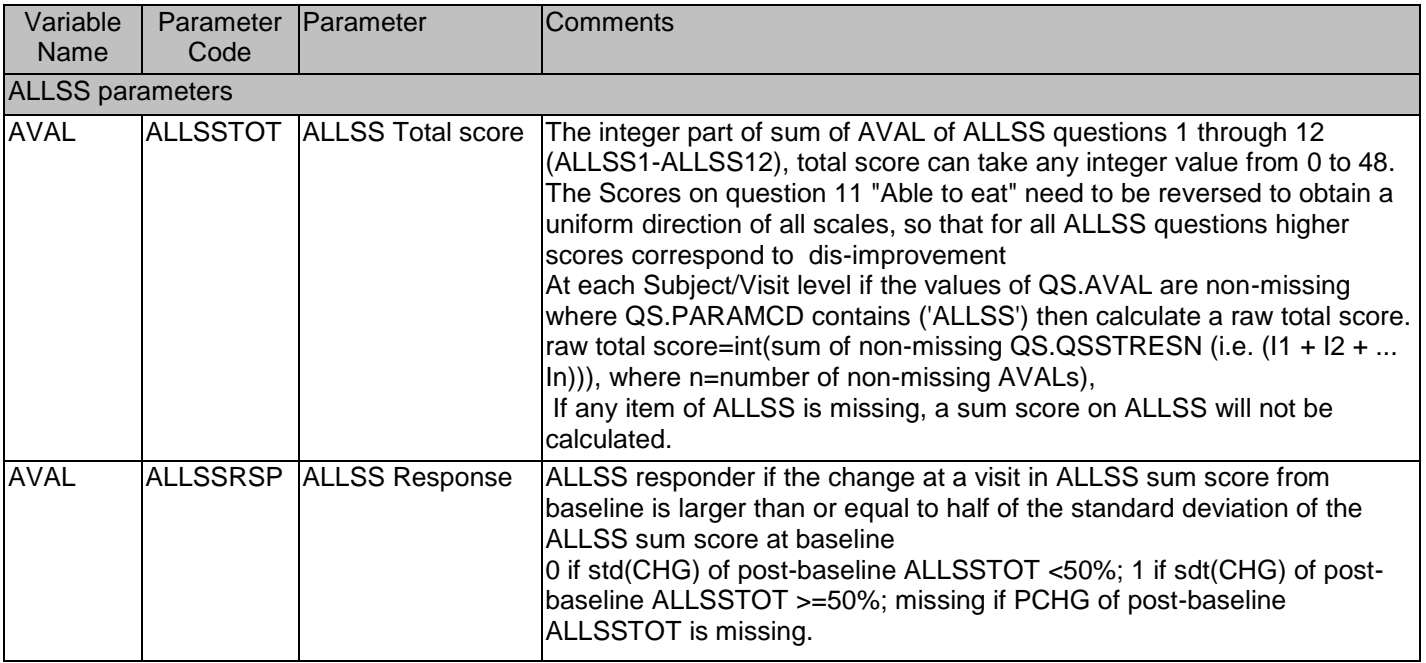

## **ADTTEQS - QUESTIONNAIRES ANALYSIS DATA**

Time to event PRO efficacy analysis data (ADTTEQS) were organized by endpoints (PARAM/PARAMCD). Time to events endpoints include time to deterioration/death (or deterioration only) in EORTC GHS/QoL, functional/symptom subscales, and ALLSS summary score or individual item scores

The key derived parameters are listed below:

 $\overline{\mathbf{I}}$ 

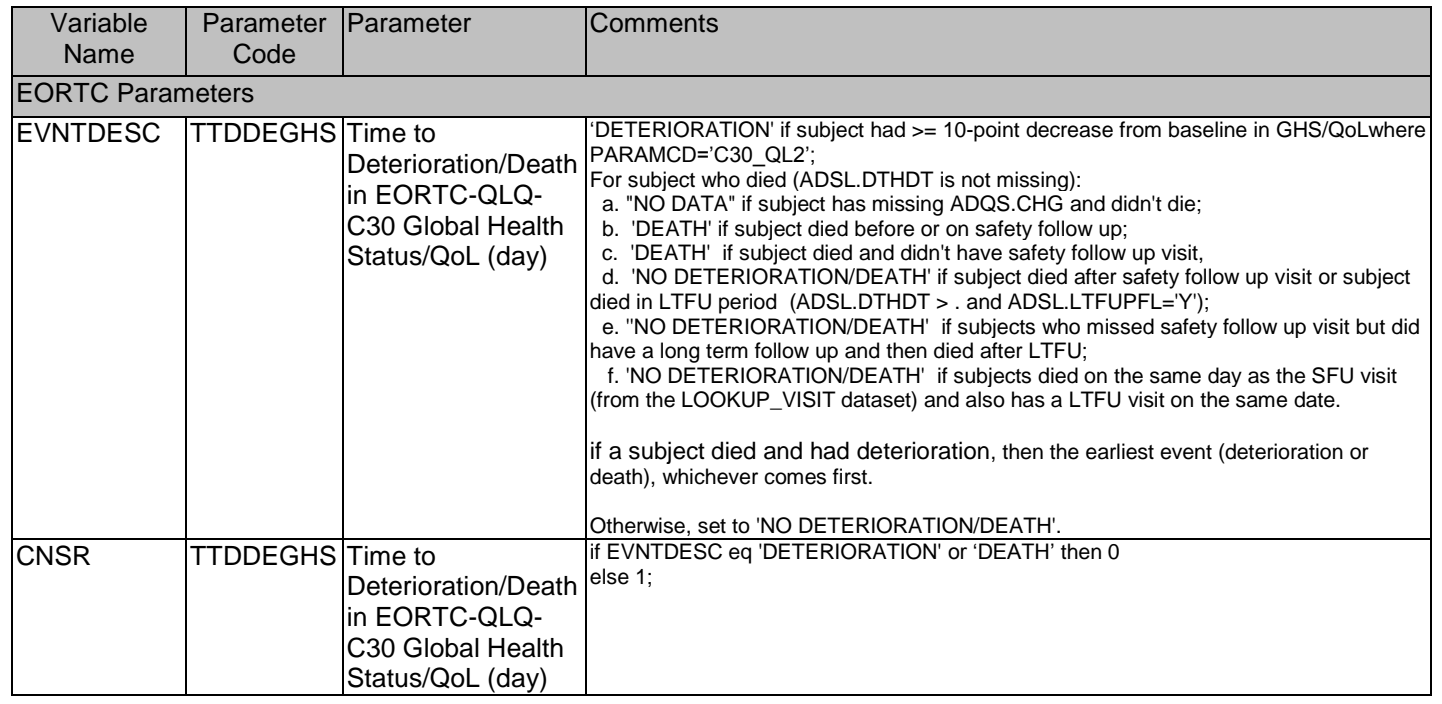

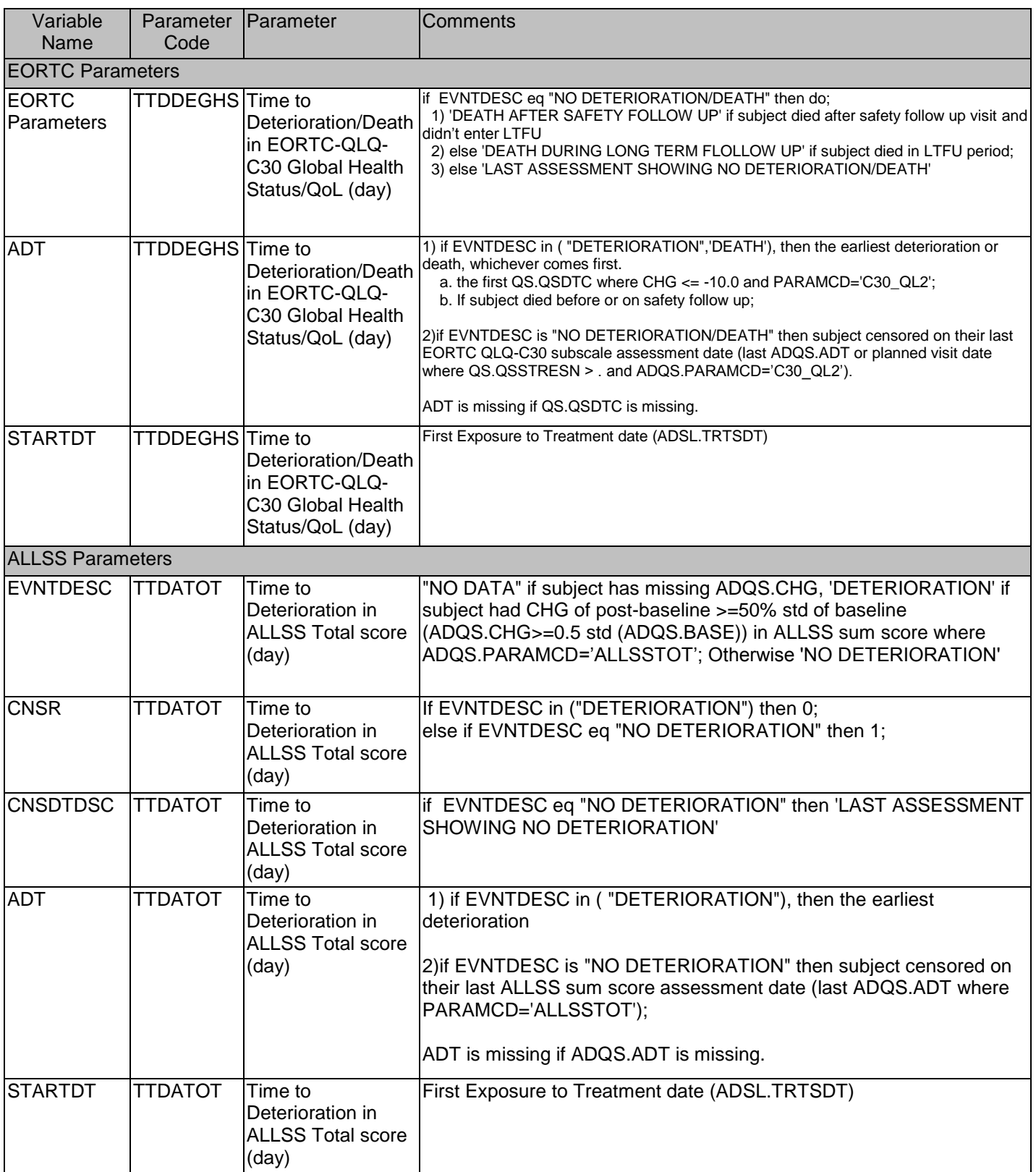

# **CONSIDERATIONS AND DISCUSSION**

### **MISSING DATA**

Per FDA Guideline: The resulting missing data can introduce bias and interfere with the ability to compare effects between testing groups.

Missing data are not imputed in our analysis due to various reasons. There are about 15% missing data and some data imputation rules were applied. The data imputation may increase the analysis complexities but can reduce bias.

### **SDTM/ADAM MAPPINMG STRATEGY**

Both subject reported date and study coordinator reported date are collected in CRF. The decision on which date should be used in AdaM data could be tricky. Analysis date is especially important for time to event analysis, patient reported date can have high incidents of missing data, but study coordinator date may not be as accurate as patient report date.

## **CONCLUSION**

This paper provides some examples of statistical methods and ADaM data specifications in implementing EORTC and ALLSS HRQOL Patient Report Outcomes data. It explores in detail on establishing ADaM BDS data with examples on derivations of computing scores in ADaM data specifications. Lastly, this paper explains the tradeoff of having data imputation in ADaM datasets and limitations in incorporating imputation.

### **REFERENCES**

EORTC QLQ-C30 Scoring Manual [http://groups.eortc.be/qol/sites/default/files/img/slider/specimen\\_qlq](http://groups.eortc.be/qol/sites/default/files/img/slider/specimen_qlq-c30_english.pdf)[c30\\_english.pdf\)](http://groups.eortc.be/qol/sites/default/files/img/slider/specimen_qlq-c30_english.pdf)

Patient-Reported Outcomes to Support Medical Product Labeling Claims: FDA Perspective [http://ac.els](http://ac.els-cdn.com/S1098301510606377/1-s2.0-S1098301510606377-main.pdf?_tid=b042a3fe-ecc7-11e6-a67b-00000aacb35e&acdnat=1486425488_bff8910bc26e95356e7a1f2db05a51bd)[cdn.com/S1098301510606377/1-s2.0-S1098301510606377-main.pdf?\\_tid=b042a3fe-ecc7-11e6-a67b-](http://ac.els-cdn.com/S1098301510606377/1-s2.0-S1098301510606377-main.pdf?_tid=b042a3fe-ecc7-11e6-a67b-00000aacb35e&acdnat=1486425488_bff8910bc26e95356e7a1f2db05a51bd)[00000aacb35e&acdnat=1486425488\\_bff8910bc26e95356e7a1f2db05a51bd](http://ac.els-cdn.com/S1098301510606377/1-s2.0-S1098301510606377-main.pdf?_tid=b042a3fe-ecc7-11e6-a67b-00000aacb35e&acdnat=1486425488_bff8910bc26e95356e7a1f2db05a51bd)

Guidance for Industry Patient-Reported Outcome Measures: Use in Medical Product Development to Support Labeling Claims<https://www.fda.gov/downloads/drugs/guidances/ucm193282.pdf>

### **ACKNOWLEDGMENTS**

Appreciation goes to Wenyun Ji for reviewing this paper and providing the comments.

### **CONTACT INFORMATION**

Your comments and questions are valued and encouraged. Contact the author at:

Qi Wang Amgen, Inc. ASF3-2 1120 Veterans Blvd South San Francisco, CA 94080 Work Phone: (650) 244-2763 Email: [wangq@amgen.com](mailto:wangq@amgen.com)